# **Otvoreni operativni sistemi**

Marko Dimitrijević

#### **Instaliranje softvera**

- Instaliranje iz izvornog (source) koda
- Sistem kontrole verzija (git)
- Menadžeri aplikacija (package manager)
- Mrežni repozitorijumi za instaliranje
- Custom installer-i

- Veliki broj aplikacija je licenciran GNU licencom, koja podrazumeva otvoreni izvorni kod
- Za instaliranje aplikacija iz izvornog koda potreban je kompajler (najčešće C ili  $C++$
- Izvorni kod se distribuira u obliku arhive (tarball ili gzip, bz2), koju treba raspakovati
- Instaliranje se izvodi u tri faze: konfiguracija, kompajliranje i instaliranje
- Konfiguracija se vrši pokretanjem konfiguracionog skripta koji je sastavni deo arhive
- Kompajliranje i instalacija se izvodi upotrebom posebnih alata: **make** i **cmake**

- Raspakivanje arhive: #tar zxvf wol-0.7.1.tar.gz #cd wol-0.7.1
- Konfiguracija:
- #./configure --prefix path
- Kompajliranje

#make

• Instaliranje

#make install

# **Sistem kontrole verzija (git)**

- Kako je izvorni kod softvera dostupan i često se menja od strane programera, uspostavljen je standard **git** za praćenje verzija koda.
- Pomoću **git** alata je moguće direktno skinuti kod i prateću dokumentaciju sa mrežne lokacije i uvek održavati najnoviju verziju
- Potrebno je znati mrežnu adresu na kojoj se nalazi kod
- Instaliranje se sastoji iz faze kloniranja, konfiguracije, kompajliranja i instaliranja
- Poslednje tri faze su slične kao u prethodnom slučaju

• Raspakivanje arhive:

#git clone https://github.com/msanders/wol.c.git #cd wol-0.7.1

- Konfiguracija:
- #./configure --prefix path
- Kompajliranje

#make

• Instaliranje

#make install

- Instalacija iz source koda je najkompleksnija i pogodna je za eksperte
- Instalirani softver je najefikasniji, jer je kompajliran za procesor koji se nalazi na računaru
- Ukoliko nije specificirano opcijom prefix, softver je instaliran u **/usr/local** direktorijumu
- Korisnik mora sam da vodi računa o zavisnim komponentama (**dependencies**)

# **Instaliranje aplikacija pomoću menadžera**

- Softver je distribuiran u obliku paketa (packages) i instalira se pomoću posebnog alata, **tzv. package manager-a**
- Distribucije koriste različite menadžere, najčešće **rpm** i **dpkg**.
- Menadžeri mogu poslužiti za efikasno održavanje softvera: instaliranje, deinstaliranje, prikazivanje svih instaliranih softvera, fajlova koje poseduje paket, itd.
- Menadžer upozorava korisnika o zavisnim komponentama (**dependencies**), ali korisnik mora rešiti postojeće konflikte

# **Instaliranje aplikacija pomoću menadžera (rpm)**

• Instaliranje paketa:

#rpm -ivh wol-0.7.1-2.2.el5.rf.x86\_64.rpm

• Deinstaliranje paketa

#rpm -e wol-0.7.1-2.2.el5.rf.x86\_64.rpm

• Pregled svih instaliranih paketa

#rpm -qa

• Pronalaženje paketa kome pripada fajl

#rpm -qf fajl

• Pronalaženje svih fajlova koji pripadaju paketu

#rpm -ql package

# **Mrežni repozitorijumi za instaliranje**

- Najjednostavniji način za instaliranje i održavanje softvera
- Softver se automatski skida sa mrežnog repozitorijuma i instalira
- Softver za instalaciju (**yum**, **apt**) vodi računa o zavisnosti komponenti i konfliktima verzija
- Paketi koji se instaliraju su **rpm** ili **dpkg** formata, pa se mogu koristiti zajedno sa rpm ili dpkg alatima
- Zahtevaju konfiguraciju, odnosno navođenje repozitorijuma
- Zahteva Internet konekciju

#### **Mrežni repozitorijumi za instaliranje (yum)**

## • Repozitorijumi se nalaze u /etc/yum.repos.d

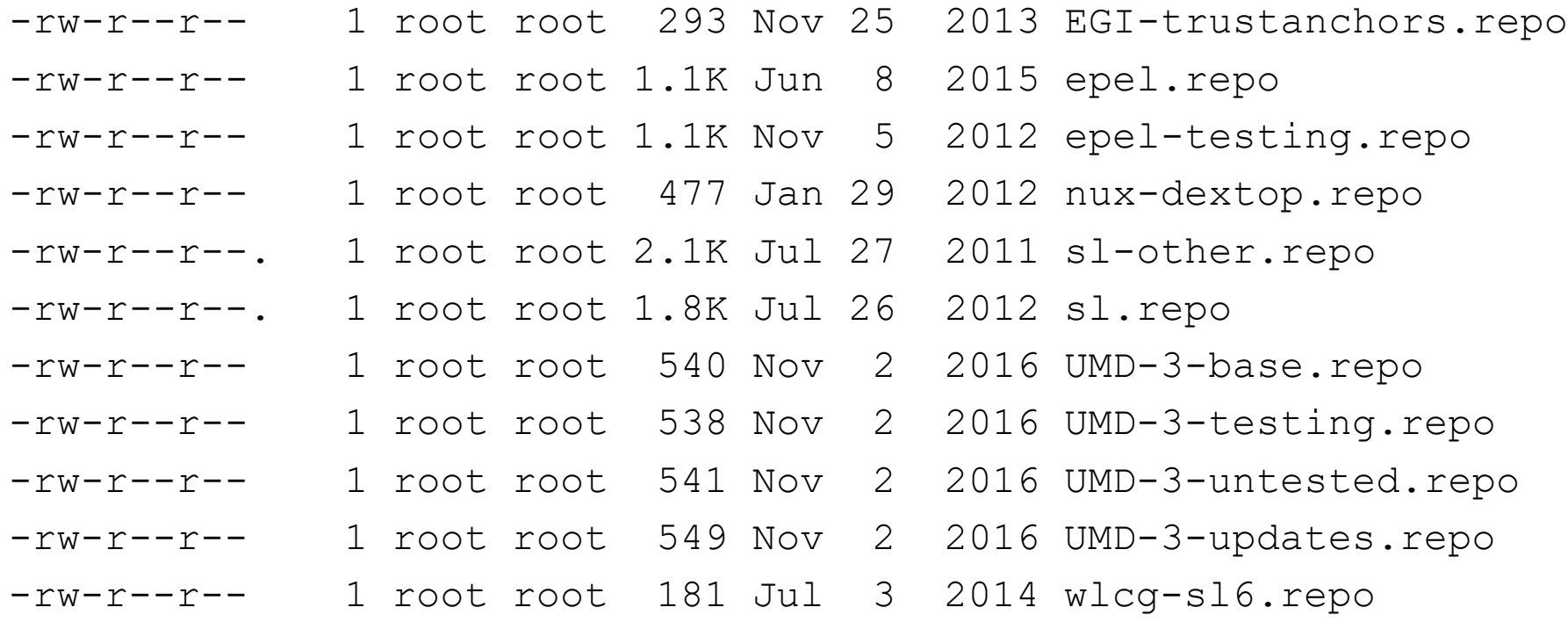

# **Mrežni repozitorijumi za instaliranje (yum)**

```
• epel.repo:
```

```
[epel]
name=Extra Packages for Enterprise Linux 6 - $basearch
#baseurl=http://download.fedoraproject.org/pub/epel/6/$basearch
mirrorlist=https://mirrors.fedoraproject.org/metalink?repo=epel-6&arch=$basearch
failovermethod=priority
enabled=1
gpgcheck=1
gpgkey=file:///etc/pki/rpm-gpg/RPM-GPG-KEY-EPEL-6
# Exclude packages
```
exclude=torque torque-client torque-server torque-mom torque-libs

# **Mrežni repozitorijumi za instaliranje (yum)**

- Instalacija #yum install wol
- Denstalacija
- #yum remove wol
- Update
- #yum update
- Pronalaženje određenog fajla #yum provides wol

# **Custom alati za instaliranje**

- Vlasnički (Proprietary) softver, koji se plaća, najčešće ima sopstvene alate za instalaciju koji su specifični
- Cadence koristi Iscape alat.